## **Inhalt**

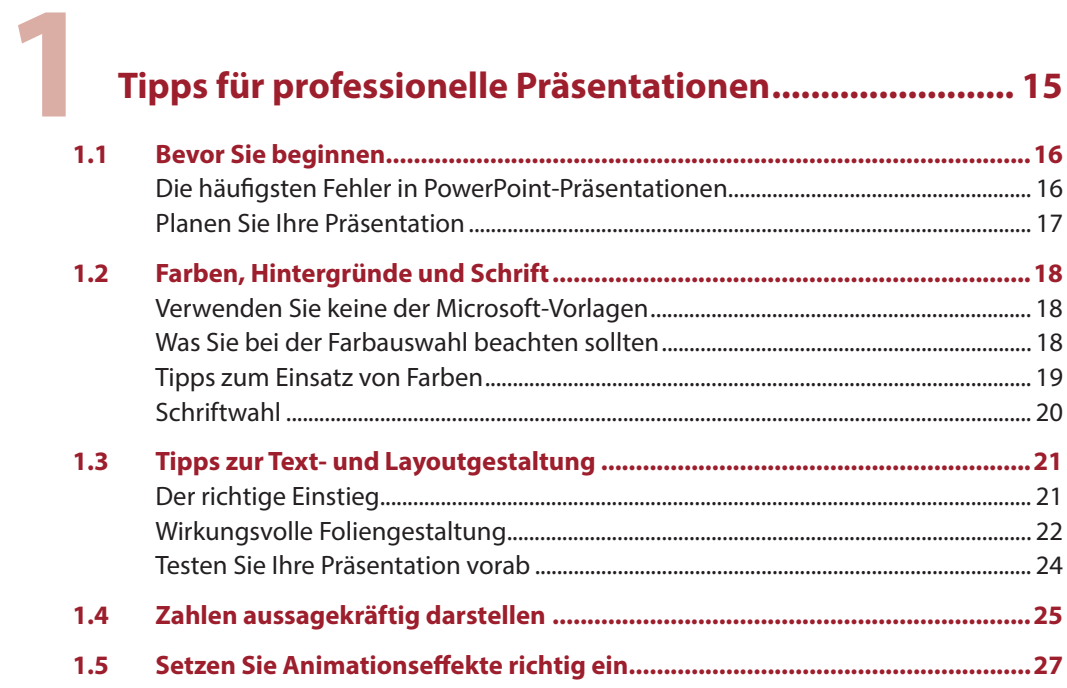

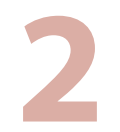

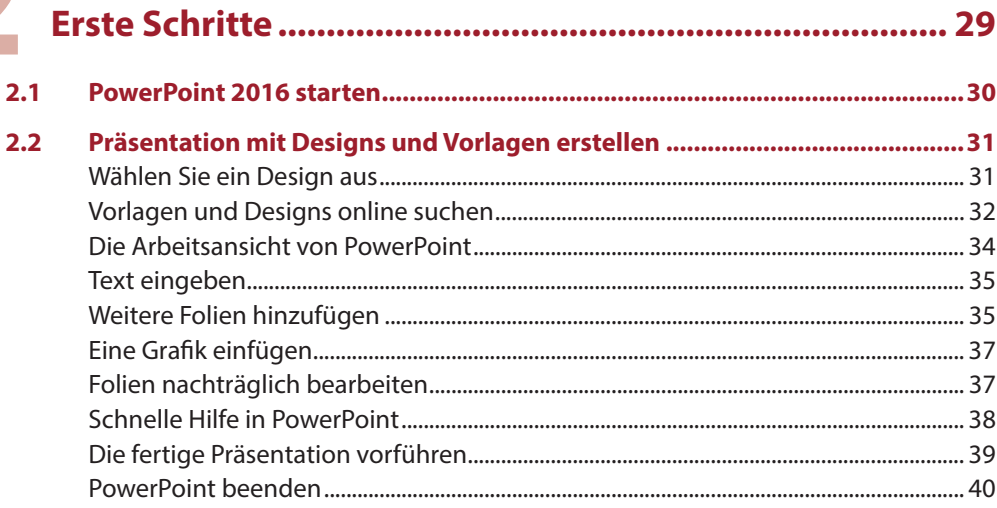

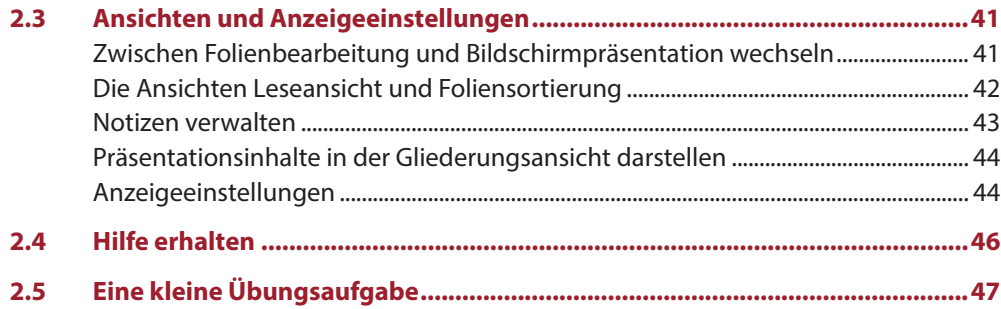

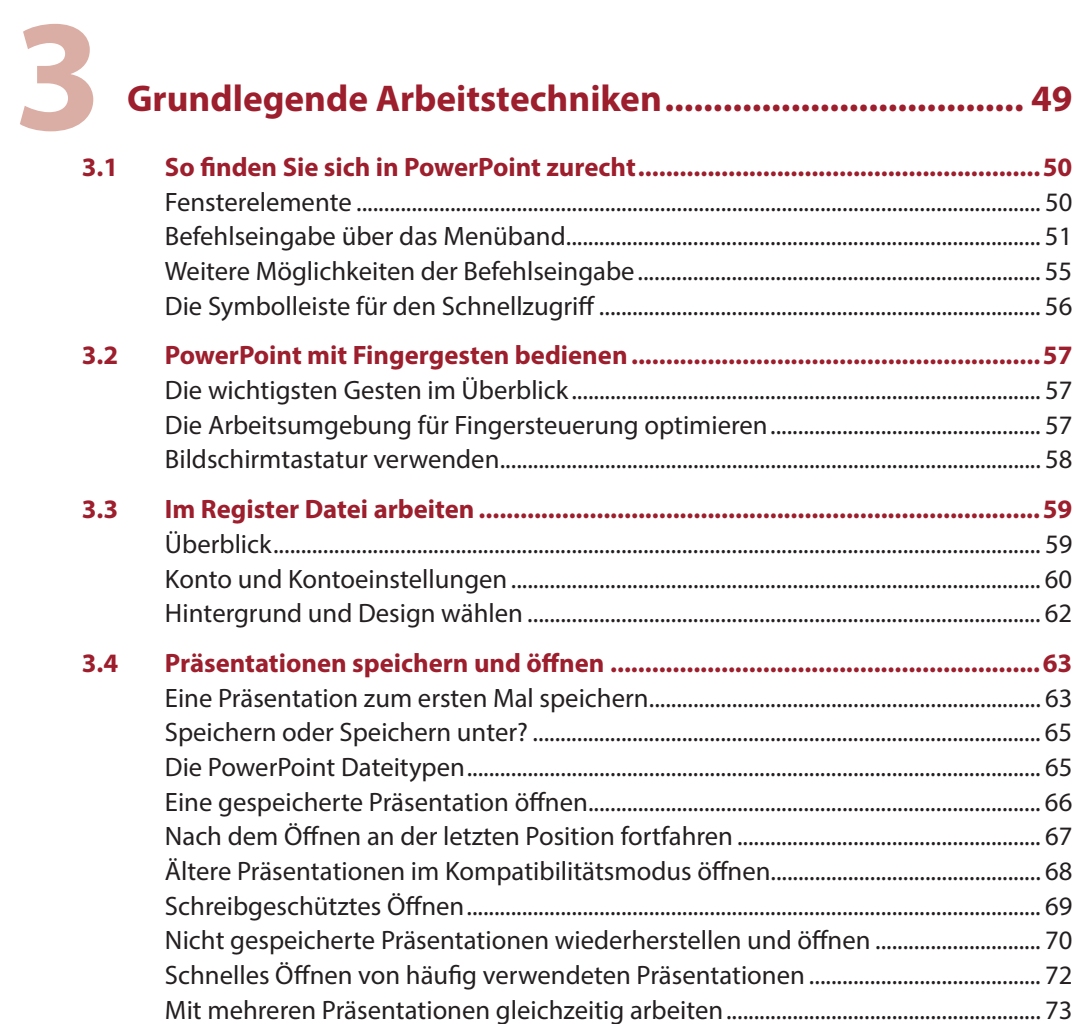

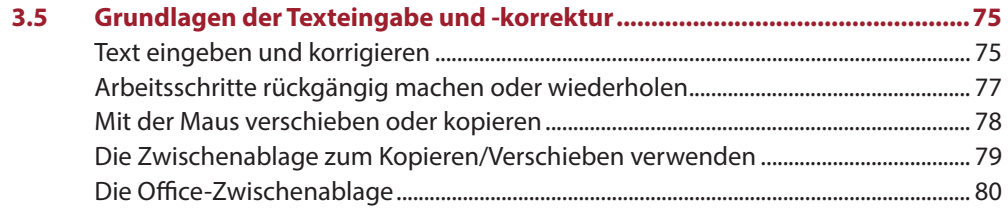

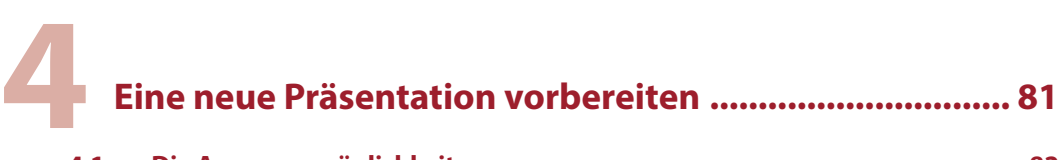

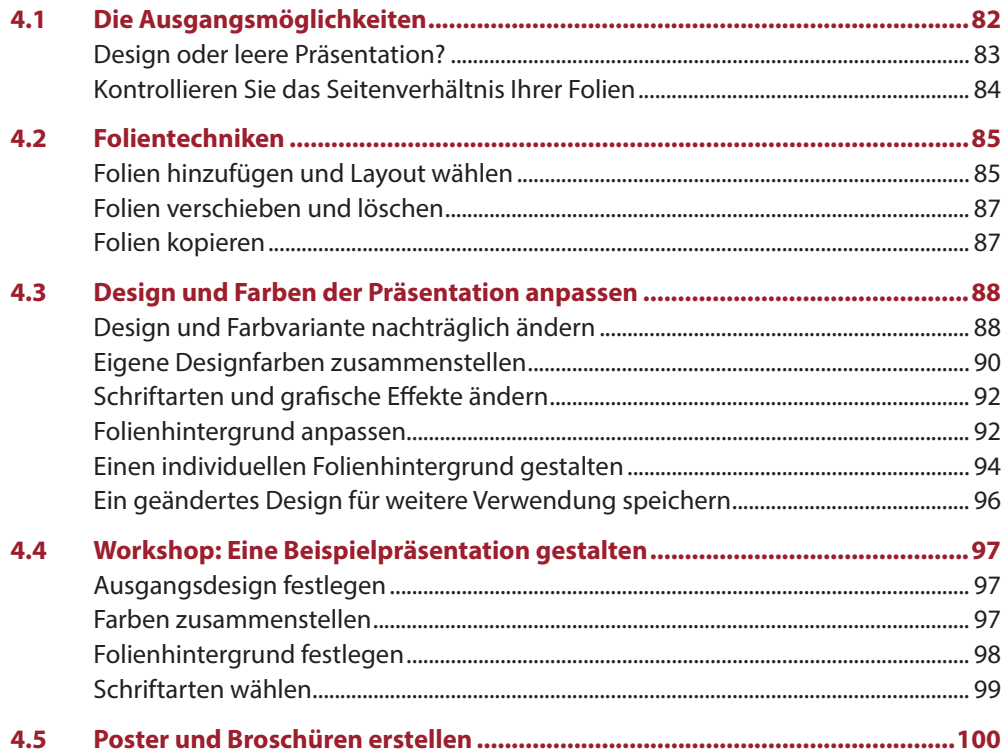

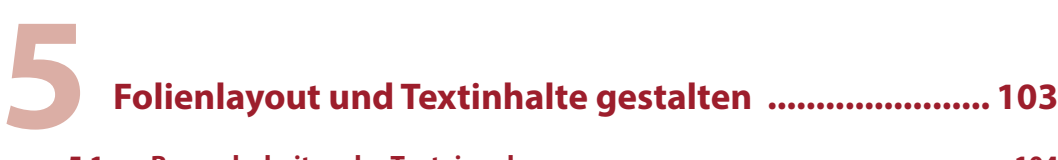

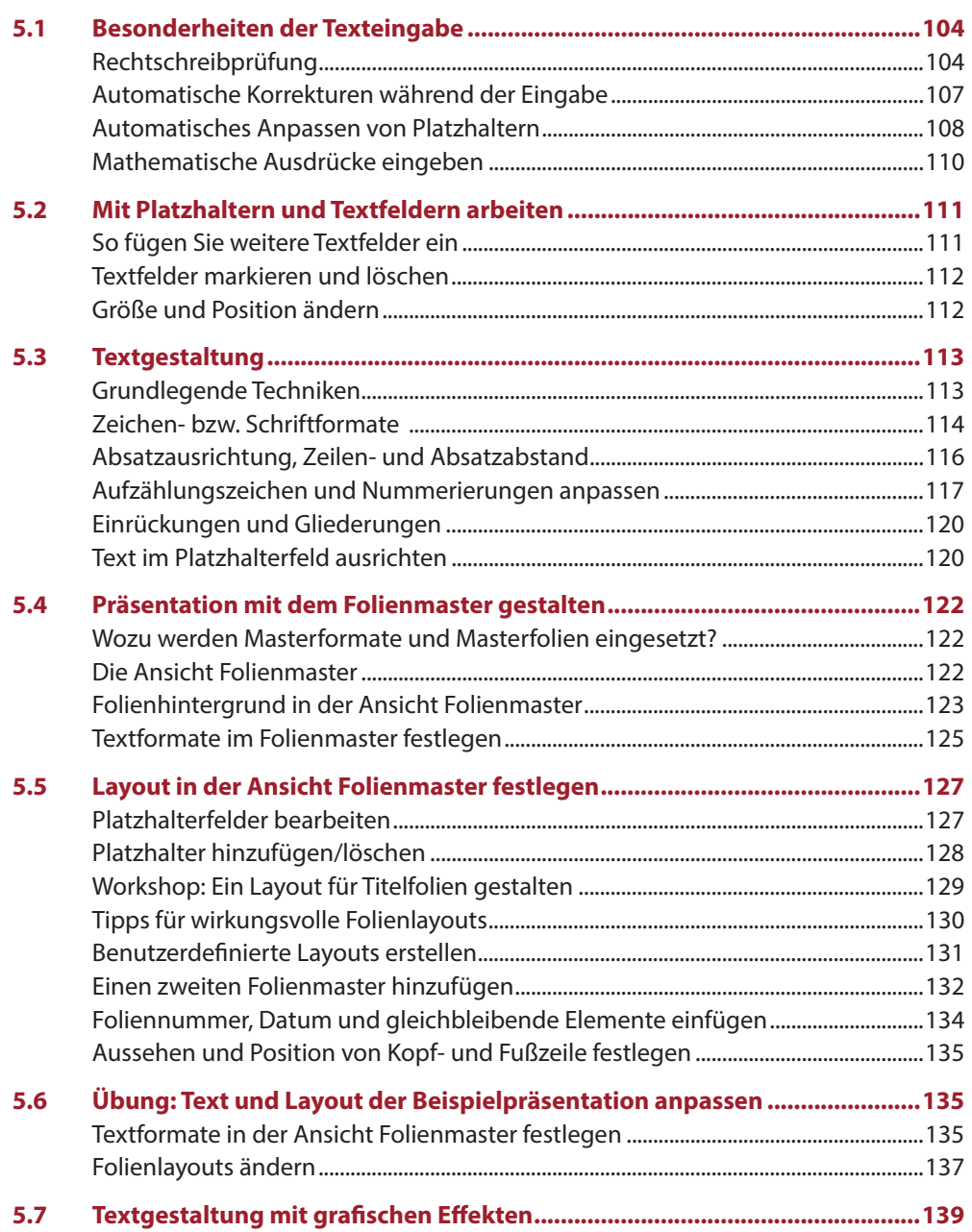

# 

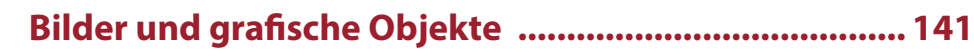

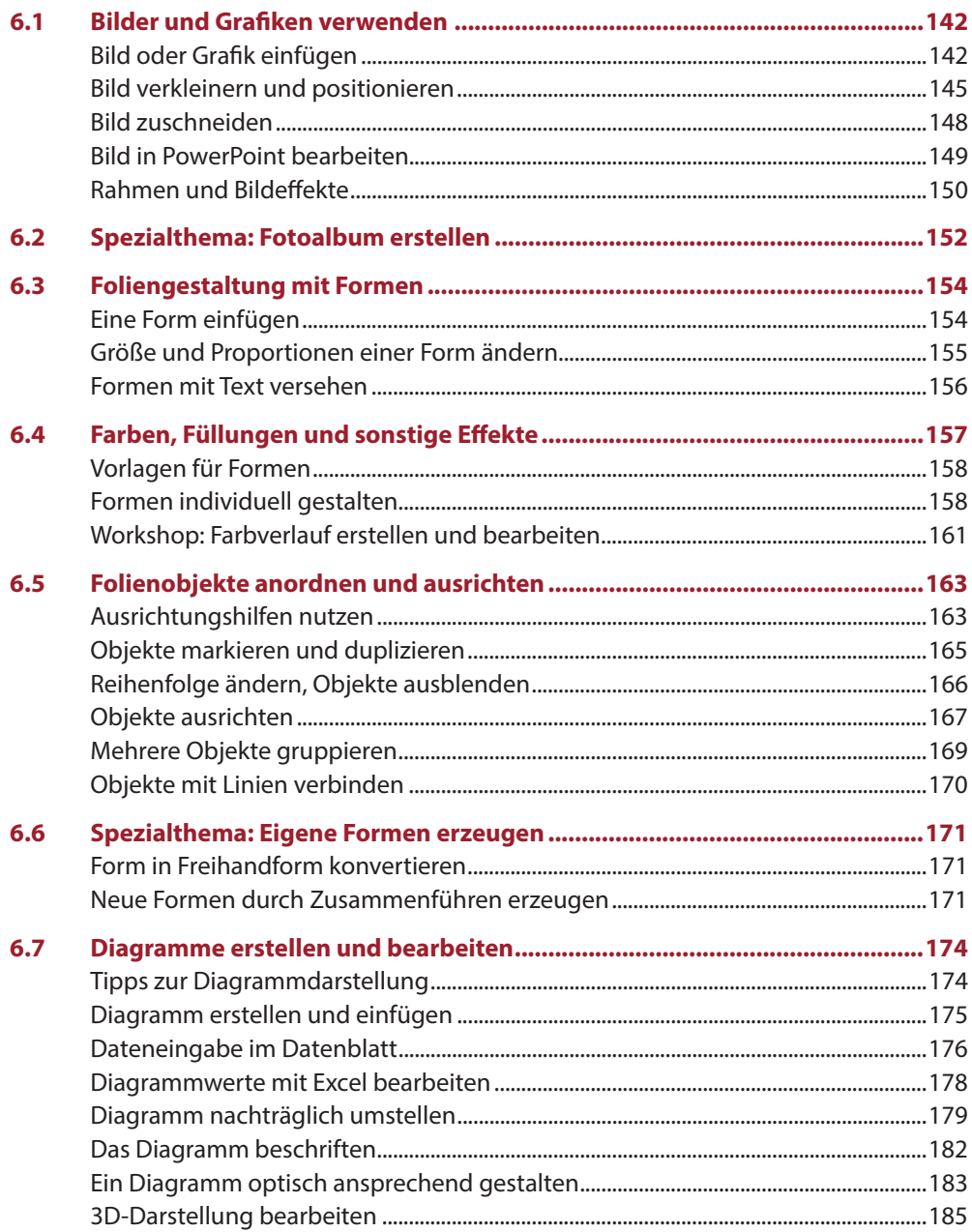

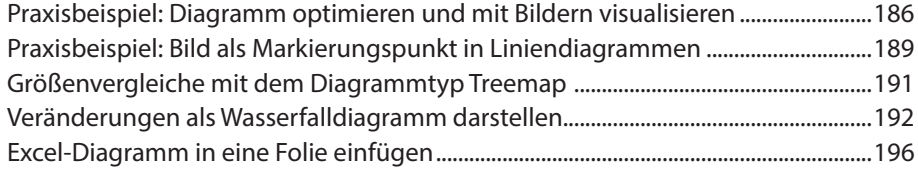

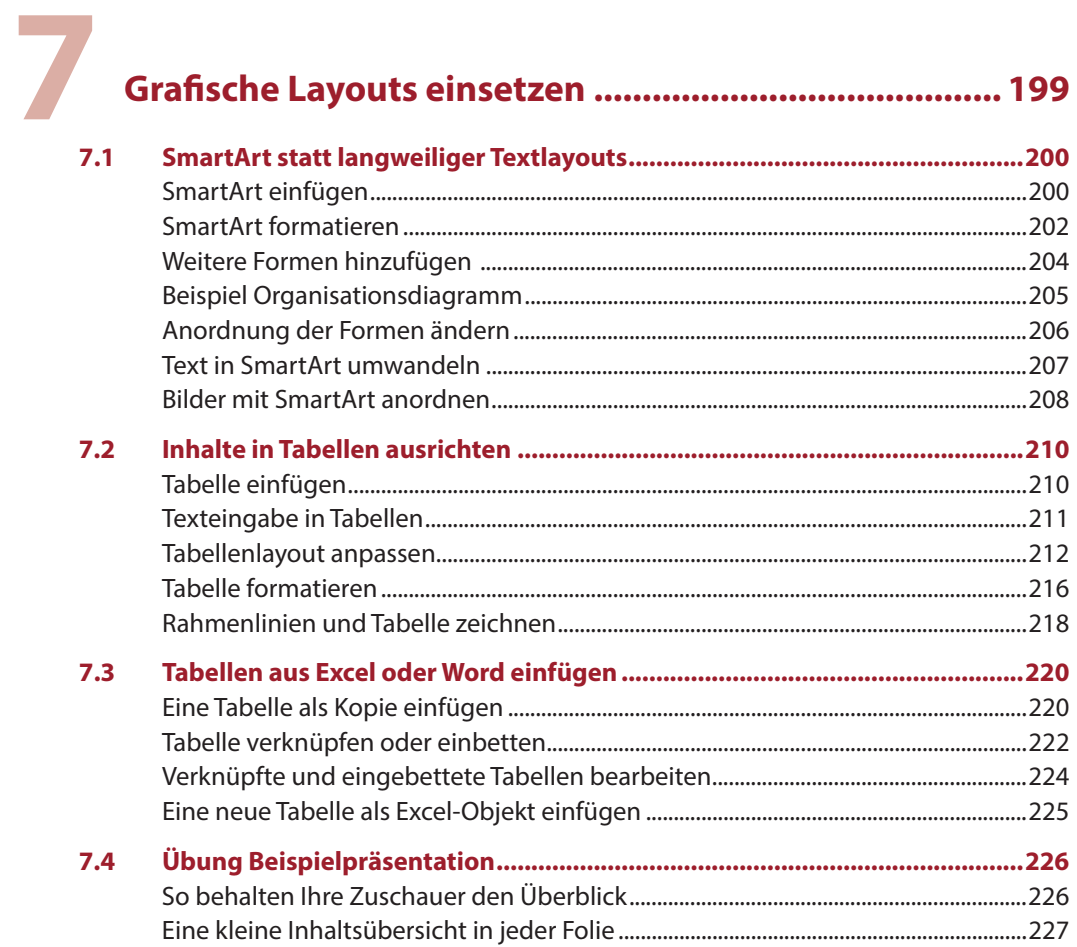

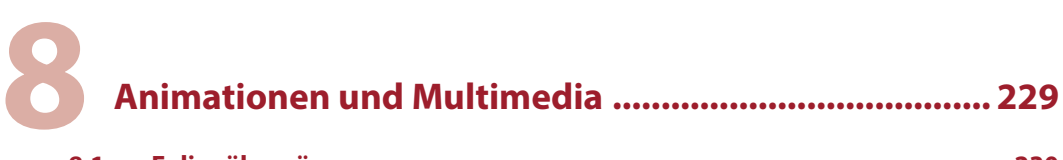

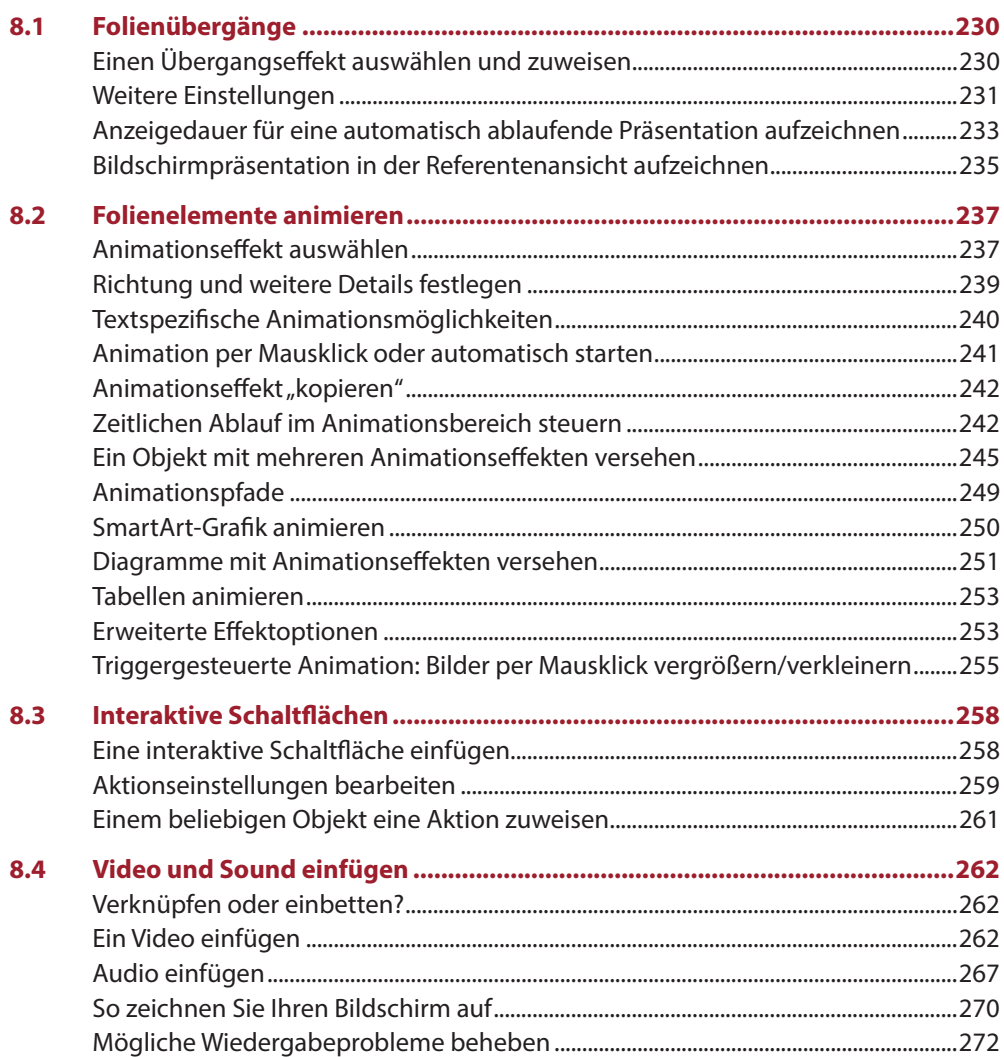

## **9 Präsentation vorbereiten, drucken und vorführen...... 275**

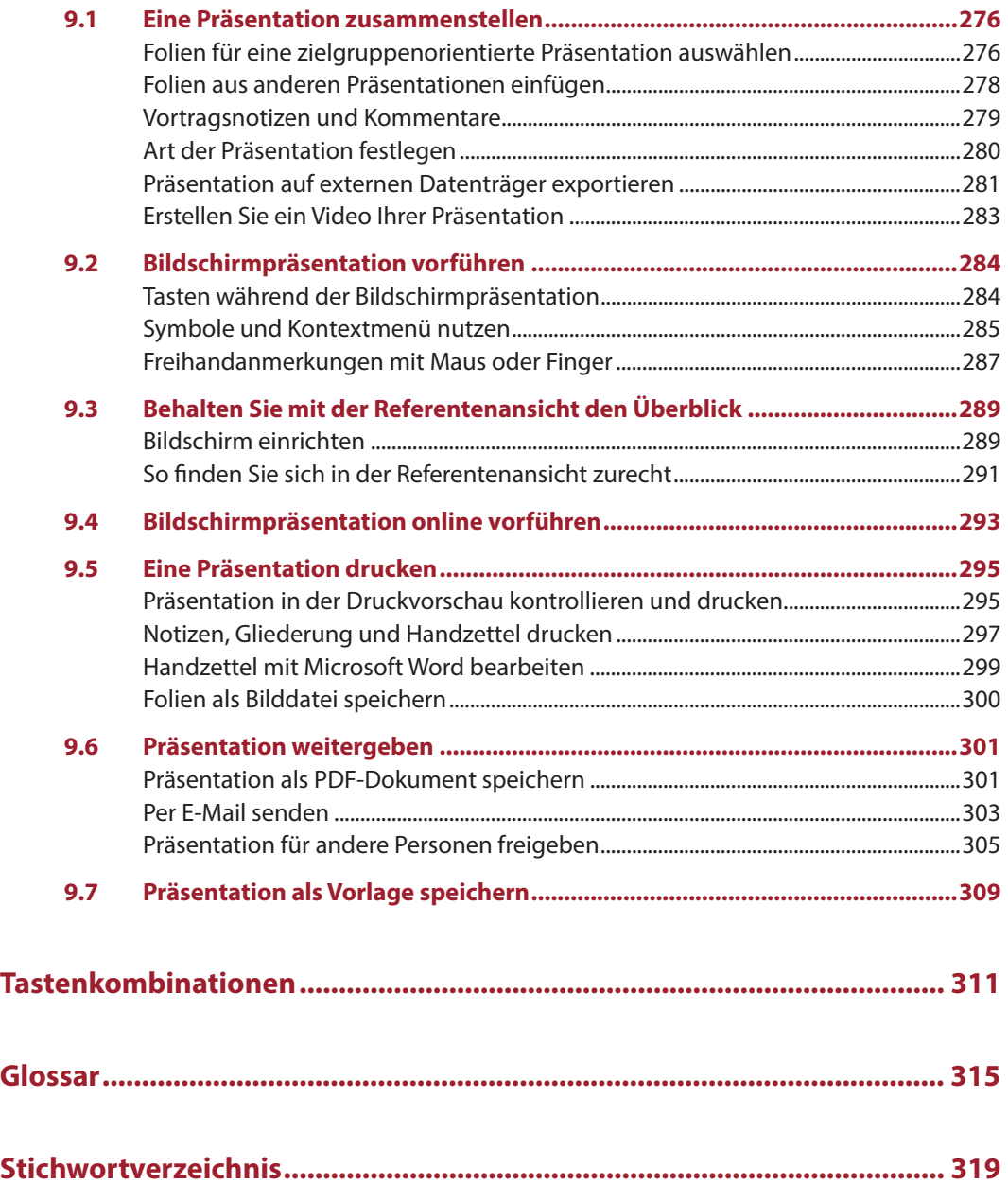